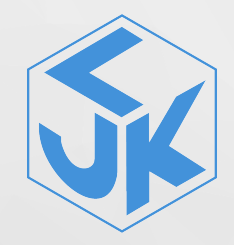

1

# Service calcul scientifique et développement au LJK

Séminaire DATA

Franck Pérignon Frédéric Audra 08 octobre 2020

Laboratoire Jean Kuntzmann

Cadre : séminaires "techniques" pour le département DATA, par SCALDE

#### Objectifs de ces séminaires

• vous proposer des formations/tutos autour des outils informatiques pour le calcul scientifique et les développements.

Aujourd'hui ? Un peu de pub !

Une première séance …

… pas très technique, pour vous expliquer à quoi nous pouvons être utiles (?)

Et pour nous faire savoir si vous êtes intéressés et par quoi …

Présentation de SCALDE

Présentation de l'UMS GRICAD

Exemple de collaboration SCALDE

La suite ?

Tout nouveau (janvier 2020), transverse et donc disponible pour tout le labo

Un petit résumé de nos missions

- Accompagnement (long) et investissement dans les projets de recherche.
- Maintenir un réseau d'expertises pour diffuser les bonnes pratiques de développement logiciel et l'utilisation d'outils communautaires au sein des équipes.
- Accueillir et former les nouveaux arrivants à ces bonnes pratiques.
- Participer aux projets et aux développements logiciels.
- Accompagner les utilisateurs vers les moyens de calcul mutualisés GRICAD.
- Proposer des formations autour du calcul scientifique et du développement.

# La proposition de séminaires techniques colle donc parfaitement avec ces missions  $\bigodot$  Merci DATA  $\bigodot$

A mettre en place également : accueil stagiaires, doctorants, formation express aux outils et bonnes pratiques.

#### Les membres du service

- Frédéric Audra (IE CNRS)
- Caroline Bligny (IE CNRS)
- Glenn Cougoulat (IR CNRS)
- Stéphane Déspreaux (IR CNRS)
- Quentin Jouet (CDD, Labcom)
- Inna Lobanova (CDD, Projet OMA)
- Franck Pérignon (IR CNRS)

Et le plus important, comment nous contacter :

ljk-scalde@univ-grenoble-alpes.fr

**O** Bureaux 101 et 193

Å http://ljk-scalde.imag.fr

- des tutos
- des fiches 'dépannage' (e.g. comment installer R sur les serveurs de calcul).

Retours critiques bienvenus !

Ce qu'on voudrait : un référent SCALDE par équipe

Pour quoi faire ?

- faire remonter les infos équipe (nouvel arrivant, changement de thématique, séminaire …)
- informer l'équipe de ce qu'on propose chez SCALDE.

Fred et Franck pour DATA ?

 $\mathcal O$  intégration aux équipes ou au département.

## l'UMS GRenoble Infra CAlcul et Données

Unité Mixte (CNRS, UGA, GINP, INRIA) de Services au 2ème étage du batiment IMAG.

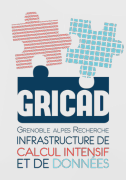

Missions :

- Accompagnement et conseils aux chercheurs sur leurs besoins liés au calcul et aux données.
- Mise à disposition de l'ensemble des chercheurs et personnels en support de la recherche d'infrastructures avancées et mutualisées pour le calcul intensif et l'exploitation des données de la recherche.

Interaction forte avec les laboratoires : postes mutualisées, lettres de mission …

C Scalde fait le lien avec GRICAD et vous aide à utiliser leurs services.

#### Revue des différents services proposés par GRICAD …

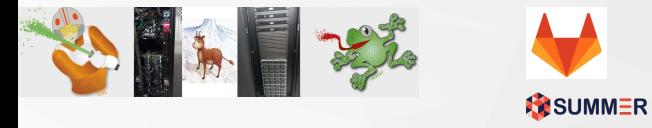

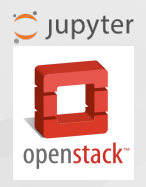

## **Objectifs**

- clarifier autant que possible chaque offre de service,
- déterminer si c'est un service utile pour DATA,
- et si une formation est nécessaire.

## GRICAD, quels services ?

# Plates-formes de calcul et traitement de données (ex-CIMENT)

https://gricad-doc.univ-grenoble-alpes.fr/hpc/

Un accès à des ressources de calcul mutualisées

- HPC, calcul distribué
- IA, GPUs

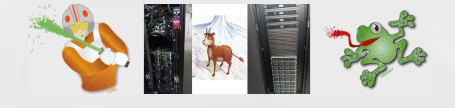

- Grille de calcul
- Stockage distribué

**A** La prise en main de ces ressources nécessite un (petit ?  $\bigoplus$ ) apprentissage ...

Toutes les ressources en calcul du LJK sont dans les clusters de GRICAD.

 $\bigcirc$  les investissements pour des ressources en calcul du labo devraient (doivent ?) être faits dans ce cadre.

Ne pas hésiter à nous contacter en amont (dépôt de projet …) pour discuter de ce point.

## Plate-forme de travail collaboratif : gricad-gitlab

https://gricad-gitlab.univ-grenoble-alpes.fr

Accès via une interface web à un ensemble d'outils collaboratifs

- partage de code,
- gestion de version (git),
- intégration continue,
- gestion de projet,

sur une plate-forme ouverte à tous (UGA ou collaborateurs extérieurs).

 $\bigcirc$  L'équivalent de github MAIS avec un hébergement sur une plate-forme académique/universitaire.

• wiki,

• …

• hébergement de pages web,

## Cloud Computing : NOVA https://gricad-cloud.univ-grenoble-alpes.fr

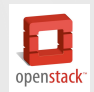

Un service de machines virtuelles à la demande pour toute utilisation ne nécessitant pas d'hébergement ou de stockage pérenne dans le temps.

En pratique : un projet auquel sont allouées des ressources (CPU, RAM …) et dans lequel vous pourrez construire une infrastructure de machines virtuelles

- Tests et validations : laboratoires, experimentations, pré-production, maquettage (NbGrader), Intégration continue (Runner gitlab)
- Formation et enseignement
- Calcul : HPC / HTC

• …

## Cellule datastewardship

https://gricad.univ-grenoble-alpes.fr/donnee.html

Des compétences informatiques et juridiques pour répondre aux questionnements des scientifiques pour tout ce qui touche aux données de la recherche.

- Mettre en place les outils, services et infrastructures nécessaires pour répondre aux besoins des communautés.
- Animer, former et constituer une base de connaissances et de ressources sur les thématiques liées aux données de la recherche.
- Faire de la veille juridique et technique, et suivre les initiatives nationales, européennes et internationales.

#### Chez Scalde : Glenn et Caroline

 $\mathbb{Z}$  Rappel : recherche de référents en cours ((re)lisez le mail de Caroline du 30/09 ...)

#### Jupyterhub

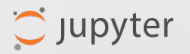

https://jupyterhub.u-ga.fr

Notebooks/cahiers numériques (pour Julia, Python et R) : des environnements de travail interactifs, accessibles via un navigateur web.

- Disponibles (personnels labo et étudiants), accès via agalan.
- Exécutables sur les clusters de calcul

#### Winter :

https://gricad.univ-grenoble-alpes.fr/winter.html

mise à disposition de machines virtuelles nues (sans système d'exploitation)

- Service payant ! (Exemple : une machine, 4cpu, 16GB de RAM, 200GB  $\approx$  400 euros/an)
- Différents profils de sauvegarde (plus ou moins critique)
- Configurable à la demande (nombre de cpu, ram, etc)

#### Espace de stockage : Summer

https://summer.univ-grenoble-alpes.fr/

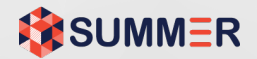

Mise à disposition d'espaces de stockage avec différents niveaux de services et de performances.

- Service payant … mais pas très cher (5To gratuits)
- Une solution pour disposer de vos données partout (montage local sur votre poste, sur les clusters de calcul etc)

Des représentants des 6 pôles de recherche grenoblois et des instituts partenaires.

(MSTIC/LJK : Fredéric Audra, Franck Pérignon, Christophe Picard)

https://gricad.univ-grenoble-alpes.fr/gouvernance.html

## **Objectifs**

- Remonter vers GRICAD des usages, des besoins, des blocages.
- Redescendre vers les utilisateurs les informations sur l'offre de services.
- Stratégie et pilotage, structuration de la communauté GRICAD
- Identifier et susciter des actions d'animation et de formation, favoriser le développement de liens entre communautés, proposer des actions pour élargir la base des utilisateurs.
- Favoriser un transfert des projets labos vers des projets mutualisés.
- Favoriser les actions de co-financement lors des campagnes d'appels à projet.
- Interagir avec les pôles, les tutelles, les financeurs.
- $\cdot$  Développer des liens avec les infrastructures au niveau national (GENCL)
- Questions, problèmes, bugs relatifs à l'utilisation des services : gestionnaire de ticket https://sos-gricad.univ-grenoble-alpes.fr/
- La documentation utilisateur : https://gricad-doc.univ-grenoble-alpes.fr/
- Le site web : https://gricad.univ-grenoble-alpes.fr/index.html

## En pratique :

- problème "technique" : sos-[calcul, gitlab]-gricad@univ-grenoble-alpes.fr ou Scalde
- investissement, besoin de service, dysfonctionnement … : COMUT ou Scalde

Exemple de collaboration SCALDE

#### Contexte :

• Philippe a encadré le développement d'une application Shiny par des stagiaires. Cette application est hébergée sur une machine orientée pédagogie, et utilisée par des chercheurs de l'IGE. Elle a vocation a être mise en production en tant que plateforme de recherche et de service.

#### Besoin :

- Pérenniser cette application "métier".
- Disposer d'un environnement adapté, pour favoriser les collaborations, l'évolution et l'utilisation du logiciel.

Démonstration

#### Pérenniser l'application ?

• Gérer le code source de manière rationnelle et durable.

→ Eviter le code sur clé USB qui un jour ou l'autre se perdra...

- Héberger l'application sur une machine et dans un contexte adéquat.
	- $\rightarrow$  Eviter les machines dans un coin de bureau.
- $\mathcal O$  Conseil / Anticiper les collaborations, faciliter le travail des développeurs et utilisateurs présents et futurs.

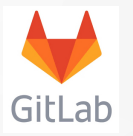

#### Gérer le code source

Simplifier la vie des développeurs, améliorer la qualité du code, optimiser le travail collaboratif, et protéger le code (sauvegarde) :

- Gestion des versions du code
- Développement collaboratif facilité
- Intégration Continue : automatisation de tâches de tests, déploiement, etc…

 $\bullet$  Conseil / SCALDE vous accompagne sur la mise en oeuvre de ces outils.

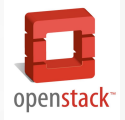

#### Héberger l'application:

Faciliter la migration des services, permettre le déploiement d'applications, assurer la reproductibilité.

- Définition du besoin en ressources matérielles
- Instanciation du serveur virtuel
- Installation des outils ad-hoc (shiny-server, librairies R, etc…)
- Installation, paramétrage de l'intégration continue (gitlab-runner)

 $\mathcal G$  Conseil / SCALDE vous accompagne sur la mise en oeuvre de ces outils, il faut ensuite prendre en compte l'aspect maintenance et sécurité du système.

## En pratique :

- *Initialisation* : migration du code vers Gitlab
- Mise en place et paramètrage de l'intégration continue (CI).
	- La CI se charge de cloner le code sur le serveur mis en place en amont, le serveur shiny expose automatiquement l'application.
- *Phase de développement* :
	- Mise à jour du code, et "push" vers la plateforme Gitlab.
	- Le reste du déploiement/mise à jour de l'application est automatiquement déclenché à chaque "push" vers Gitlab.

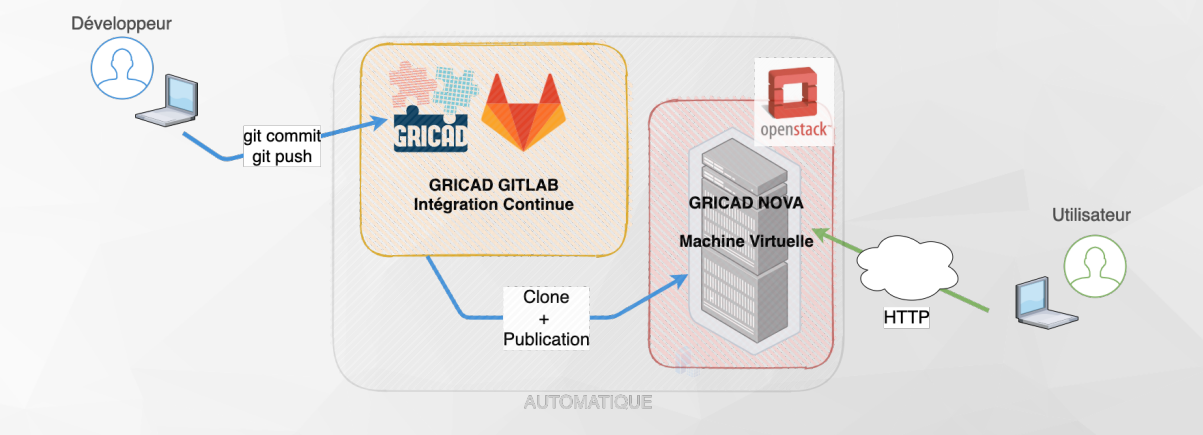

#### Perspectives :

- Proposer cette solution à d'autres applications "orphelines" pour pérenniser ces codes en profitant de la flexibilité de la plateforme Nova (augmentation facile des ressources selon les besoins.)
- Organiser la valorisation de ce genre de code.

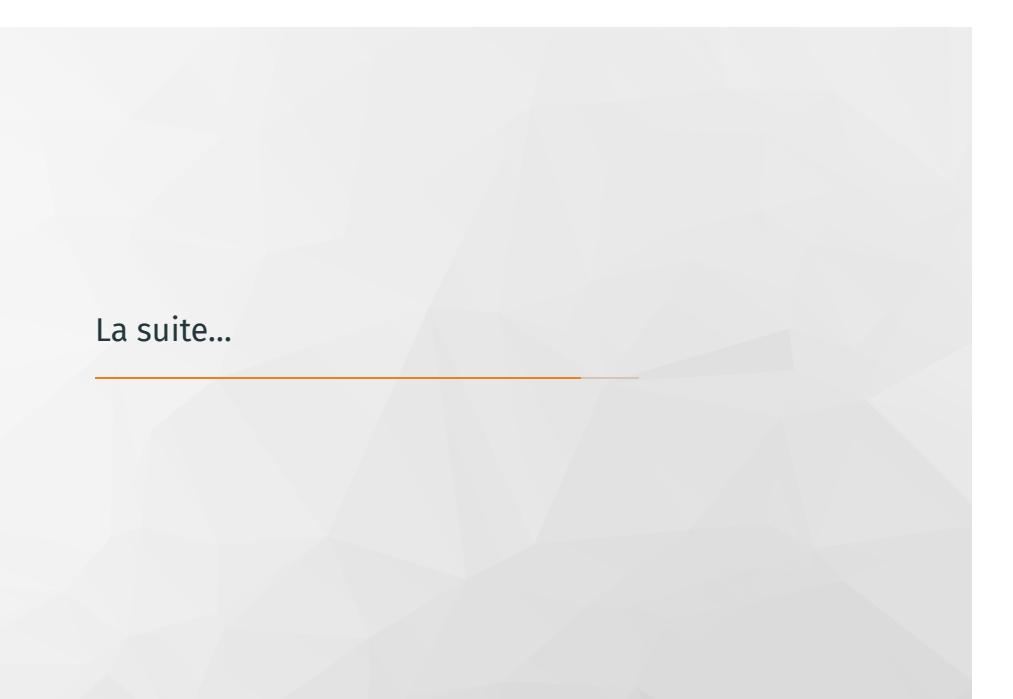

Retour sur les services/outils présentés et sur les tutos possibles.

## Clusters de calcul

- HPC,
- Calcul sur grille
- Utilisation des GPUs

## Outils de travail collaboratif, gitlab

- utilisation basique de la plate-forme
- git

## Que faire de vos données ?

Transfert/Stockage/partages de données : faisabilité, bonnes pratiques.

Des cas d'usage à suggérer ? (R parallèle, GPU, grille, MPI … ?)

- intégration continue
- …
- Nova, Winter, Summer … ? Pas forcément nécessaire.
- D'autres idées ? (format de donnée HDF5, cmake, singularity, containers, docker, …)

#### Nous contacter:

Å *http://ljk-scalde.imag.fr ljk-scalde@univ-grenoble-alpes.fr* U*en présentiel bureaux 101 et 193*

# Merci !